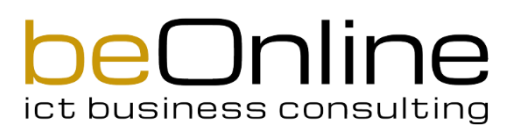

#### Bedienung VoIP Accounts mittels Telefontastatur ("Sternchen-Codes")

- Wenn ein Telefon hinter einer FritzBox angeschlossen ist, muss \*# vorausgewählt werden
- Die Bedienung mittels Telefontastatur funktioniert erst nach der Aktivierung/Portierung der Telefonnummern

### Umleitungen und Parallelruf

#### Standardumleitungen

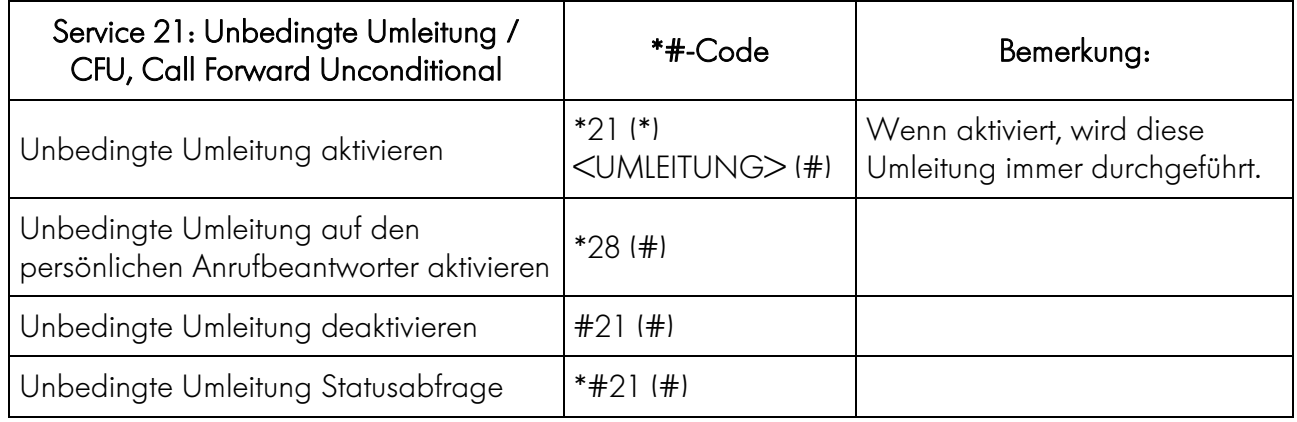

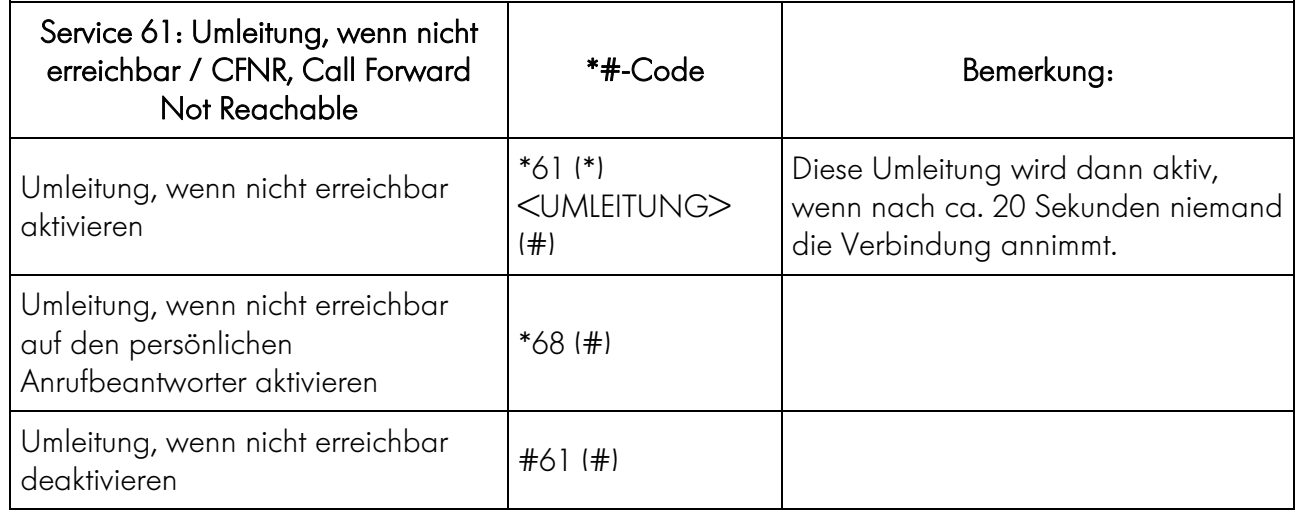

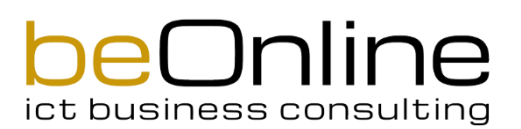

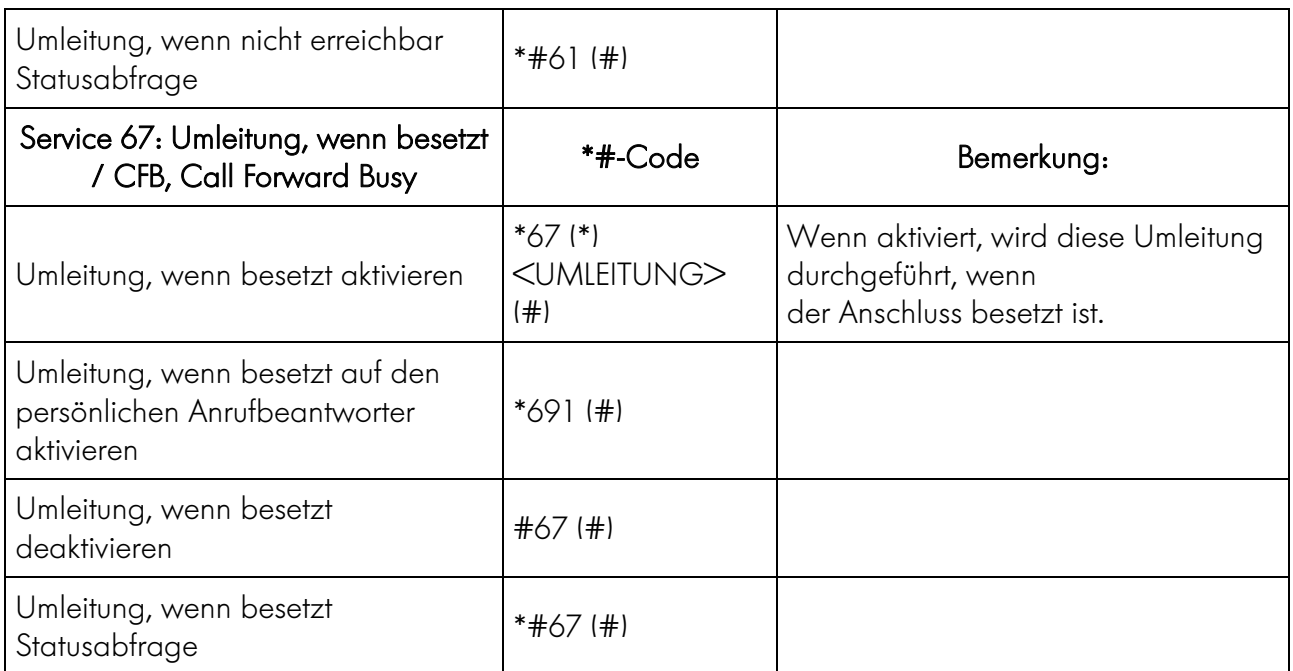

## Fall-Back Umleitung CFF

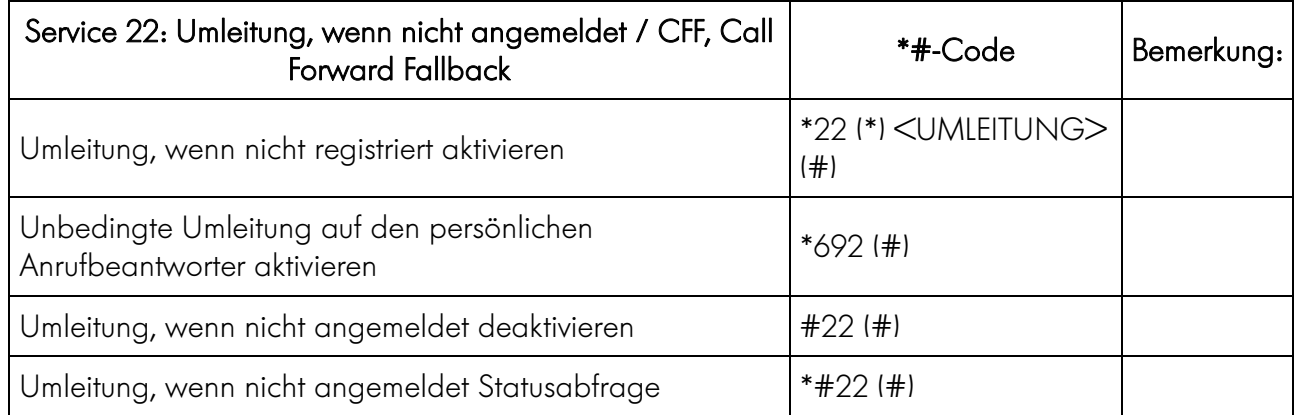

# **beOnline** ict business consulting

#### **Parallelruf**

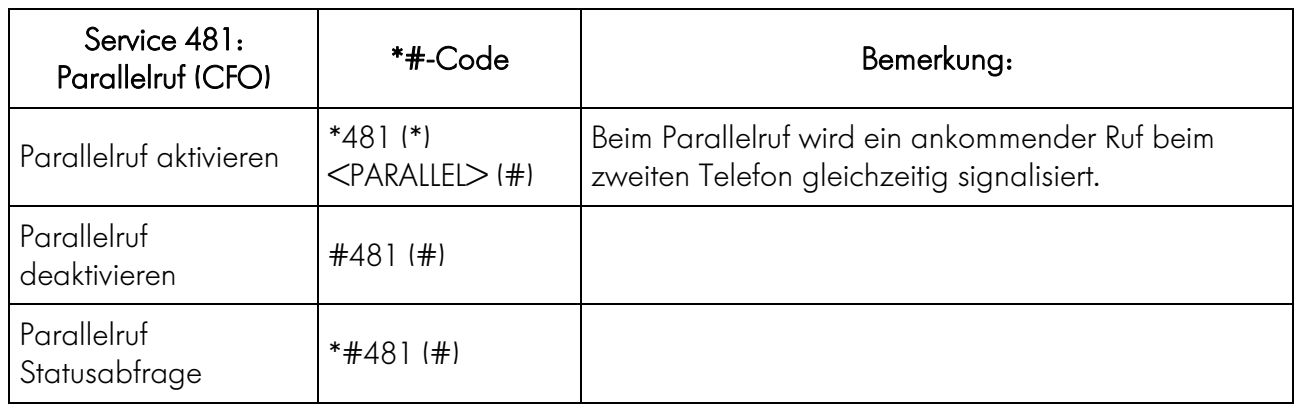

#### Alle aktiven Umleitungen löschen

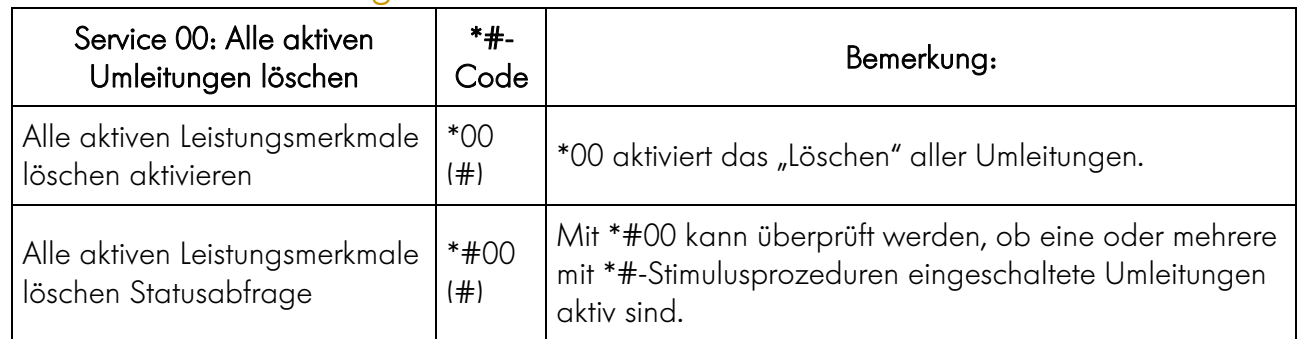

\*00 löscht auch eine aktive Fall-Back Umleitung CFF, welche mit der \*#-Stimulusprozedur eingeschaltet wurde!

#### Anrufe zurückweisen

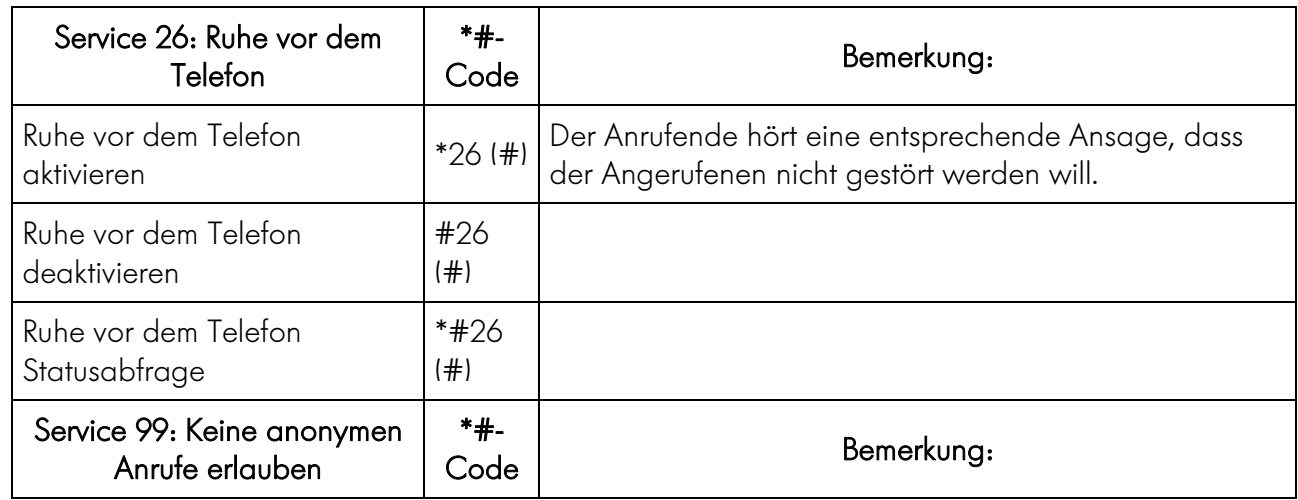

# beOnline ict business consulting

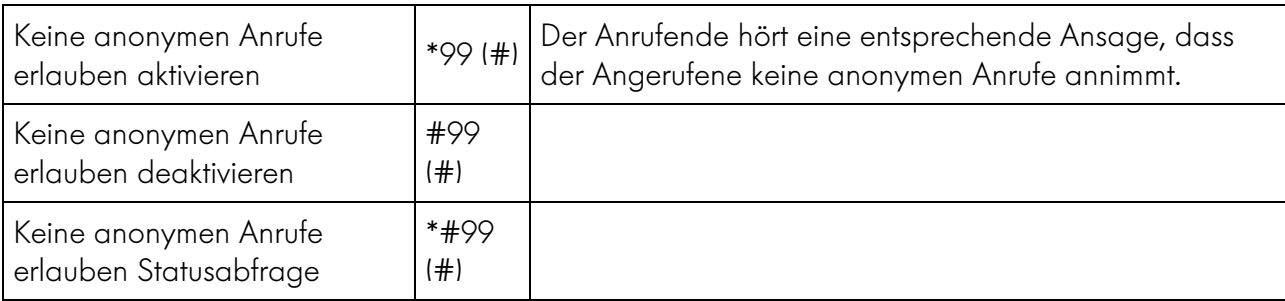

### Eigene Telefonnummer anzeigen oder unterdrücken

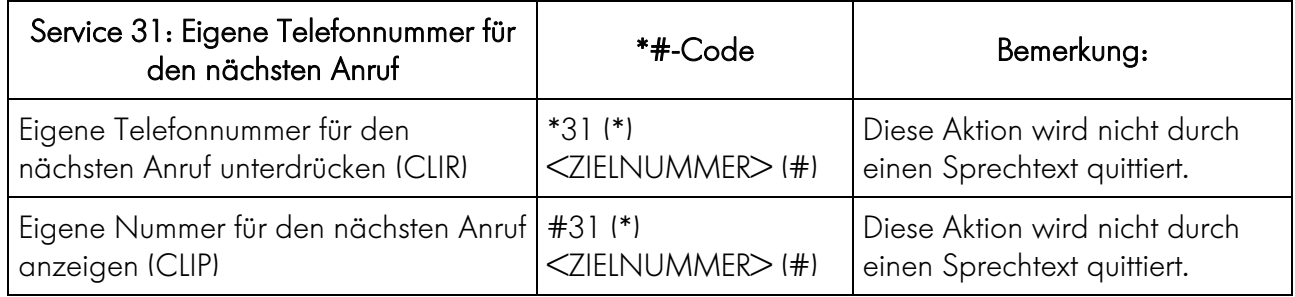

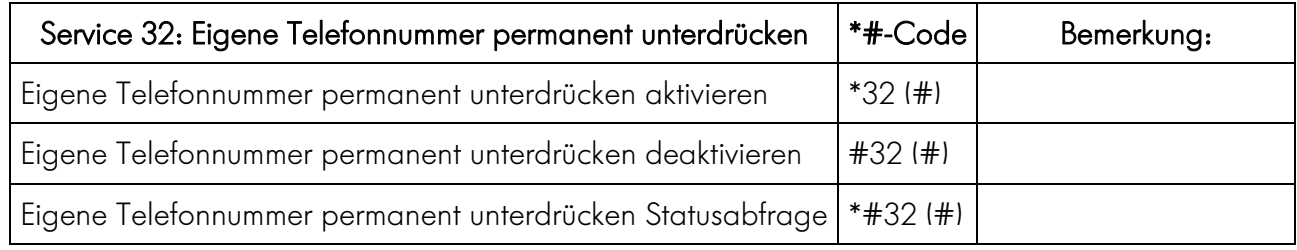